MiniBin Crack Free Download X64 [Latest-2022]

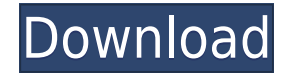

## **MiniBin Crack + Product Key Download PC/Windows [2022-Latest]**

About MiniBin: MiniBin is a very simple application that places a Recycle Bin icon in the System Tray, offering multiple visual themes and very useful configuration options. The program doesn't replace the original Recycle extremely useful to users who decided to hide the desktop Recycle Bin icon or those who installed new themes and wish to remove this particular icon. Showing an icon next to the Taskbar clock, MiniBin comes with a remarkab offered by default, so you don't even need to download more packs from the Internet. Just choose the one you like and you're done. A simple preview of the Recycle Bin icons is presented in the configuration screen, which m few minutes. While you can easily empty Recycle Bin by right clicking the Tray icon, you can also play a little bit with the settings and automatically launch the program when Windows starts, empty trash with a typical dou progress dialogs and enable a dedicated option for slow computers to boost performance. This last feature proved quite handy on Windows 7 machines because MiniBin seems to be a bit slow on this particular Windows version a of the issues. MiniBin works on all iterations of the popular operating system and doesn't even require administrator privileges. Overall, MiniBin is a nice piece of software, but it still needs a bunch of improvements, su alongside the Tray icon. Features: Click on the MiniBin icon to display the configuration options in a small window. Configure the application by choosing the theme you like, the position of the icon, the size and add it t the program when Windows starts, to empty the Recycle Bin, or no launch at all if you prefer. Customize the icon in the configuration screen. Show or hide the icon in the System Tray. Add the application to the Startup pro Startup list for the first time. Show or hide the desktop Recycle Bin icon. Preview and select the icon to be displayed. Hide the icon from the desktop and in the Taskbar. Check off the option to launch the program when Wi

• Program Notices: \* We are currently working on a new version that should solve the problem. Please try the new version to verify this bug. \* If you find any other bug or have any suggestions, please drop us a line. \* Min in the new version: • Saving preferences does not work • Error with the preview of Recycle Bin when viewing "Last used" • Error with the opening of Trash if selected an image • Color changes with the keyboard layout and th does not change a configuration value • When no other themes are available, the default (original) theme is shown • The following bugs were fixed in the new version: - Start with a new theme selected - On start with the "l "custom" theme being enabled - On start a problem with some languages - An issue with "select themes" \* Online updates: - New versions will be released for new platforms (Lubuntu 14.04, Ubuntu 16.04) - New versions will be supported (13.10, 12.10, 11.04, 10.10, 9.04, 8.04) \* Error message when trying to use older versions - Press the "D" key to report bugs This is a free program. We cannot be held responsible if you find any issues. If you h page. You may also contact us using one of the methods below. - Help and bug reports - Contact with the author - Community Discussions - Forums - Website \* Copyright (C) 2013-2017 by Peter Toba \* This program is free softw modify it under the terms of the GNU General Public License as published by the Free Software Foundation; either version 3 of the License, or (at your option) any later version. \* This program is distributed in the hope th WARRANTY: without even the implied warranty of MERCHANTABILITY or FITNESS FOR A PARTICULAR PURPOSE. See the GNU General Public License for more details. \* You should have received a copy of the GNU General Public License a program; if not, see . \* 2edc1e01e8

## **MiniBin Crack + With Registration Code Download [Updated-2022]**

## **MiniBin Serial Key Latest**

MiniBin is a very simple application that places a Recycle Bin icon in the System Tray, offering multiple visual themes and very useful configuration options. The program doesn't replace the original Recycle Bin, but acts users who decided to hide the desktop Recycle Bin icon or those who installed new themes and wish to remove this particular icon. Showing an icon next to the Taskbar clock, MiniBin comes with a remarkable list of themes, a don't even need to download more packs from the Internet. Just choose the one you like and you're done. A simple preview of the Recycle Bin icons is presented in the configuration screen, which means the whole process shou can easily empty Recycle Bin by right clicking the Tray icon, you can also play a little bit with the settings and automatically launch the program when Windows starts, empty trash with a typical double click, allow confir enable a dedicated option for slow computers to boost performance. This last feature proved quite handy on Windows 7 machines because MiniBin seems to be a bit slow on this particular Windows version and enabling this feat MiniBin is a nice piece of software, but it still needs a bunch of improvements, such as the possibility to show full percentage alongside the Tray icon. System Requirements: OS: Windows XP/Vista/7/8/8.1/10/10.2/10.3/10.4/ 1.5GB RAM Hard Disk: 400MB free space Windows: All Controls: Mouse Other Requirements: USB Flash Drive - Depending on the current theme Minimum System Requirements: OS: Windows XP/Vista/7/8/8.1/10/10.2/10.3/10.4/10.5 CPU: Memory: 1.5GB RAM Hard Disk: 400MB free space Windows: All Controls: Mouse Other Requirements: USB Flash Drive - Depending on the current theme Installation: Just place a Recycle Bin icon on your desktop and run the execut system tray. After a moment, you'll be able to see

#### <https://joyme.io/dispniqhyhi>

<https://techplanet.today/post/pinoytalismanonlinebotdownload-verified> <https://techplanet.today/post/autocad-2018-64bit-product-key-and-xforce-keygen-64-bit-hot> <https://techplanet.today/post/the-prototype-2013-dvdrip-xvid-rar-password> <https://techplanet.today/post/solidworks-2018-sp3-x64-with-sn-and-activator-top-full-version> <https://techplanet.today/post/adobe-after-effects-cc-2020-1700557-crack-keygen-link-latest> <https://techplanet.today/post/a380-for-x-plane-by-peter-hager46-new> <https://reallygoodemails.com/syngfosaboeke> <https://techplanet.today/post/magicdraw-18-2-crack-hot-143> <https://jemi.so/jfk-reloaded-modded-edition-india>

MiniBin is a very simple application that places a Recycle Bin icon in the System Tray, offering multiple visual themes and very useful configuration options. The program doesn't replace the original Recycle Bin, but acts users who decided to hide the desktop Recycle Bin icon or those who installed new themes and wish to remove this particular icon. Showing an icon next to the Taskbar clock, MiniBin comes with a remarkable list of themes, a don't even need to download more packs from the Internet. Just choose the one you like and you're done. A simple preview of the Recycle Bin icons is presented in the configuration screen, which means the whole process shou can easily empty Recycle Bin by right clicking the Tray icon, you can also play a little bit with the settings and automatically launch the program when Windows starts, empty trash with a typical double click, allow confir enable a dedicated option for slow computers to boost performance. This last feature proved quite handy on Windows 7 machines because MiniBin seems to be a bit slow on this particular Windows version and enabling this feat MiniBin is a nice piece of software, but it still needs a bunch of improvements, such as the possibility to show full percentage alongside the Tray icon. Description: Since that day, in the year 2011, many of us have spent for the desktop of our Windows machine, we have wasted so much time looking for those cool images, that came on random websites, or used them on other programs. We have lost a lot of money because we were forced to buy oth same functionality that I will present to you now. What you will find in my program is a bunch of wallpapers, those that you will find on other websites but you will find all of them in one place, simple and fast! Features you find on the internet • Most of them are free • New wallpapers added every day What are the advantages? • You don't need to waste time, searching for a cool wallpaper for your desktop • You can save time • Your desktop are literally thousands of images What are the disadvantages? • The images are not that great, some of them have blurred or compressed quality • The images aren't that great How can I get my hands on it? • Right click the Background tab • Choose the Wallpaper option • Type in the full path of the wallpaper you want • Press OK That&

#### **What's New in the MiniBin?**

# **System Requirements For MiniBin:**

Platform: Windows 10 (64 bit) Processor: Intel Core i3-2320, Core i3-2310 or Core i5-5200 @ 3.4Ghz Memory: 8GB RAM Graphics: Intel HD 4000 DirectX: Version 11 Network: Broadband Internet connection Storage: 2GB available s Install and Uninstall: Make sure to update your antivirus before installing this game. How to Play this Game: 1

[https://kidztopiaplay.com/wp-content/uploads/2022/12/Easy\\_ScreenSaver\\_Maker.pdf](https://kidztopiaplay.com/wp-content/uploads/2022/12/Easy_ScreenSaver_Maker.pdf) <https://ourlittlelab.com/halauncher-download-2022-new/> <http://saturdaysstyle.com/wp-content/uploads/2022/12/ISMS-STORM-Free-Updated2022.pdf> <https://leidenalumni.id/wp-content/uploads/2022/12/ferest.pdf> <https://odingajproperties.com/2022/12/13/chipcrusher-0-14-22-crack-win-mac-latest-2022/> <http://shaeasyaccounting.com/wp-content/uploads/2022/12/yakeyes.pdf> <http://moonreaderman.com/wp-content/uploads/2022/12/yorthal.pdf> <https://seecurrents.com/wp-content/uploads/2022/12/Animbar-Crack-Download-MacWin-Updated2022.pdf> <https://viajacomolocal.com/wp-content/uploads/2022/12/Free-3GP-Video-Converter-By-Topviewsoft-Download-X64-Updated2022.pdf> <https://www.zhijapan.com/wp-content/uploads/2022/12/better.pdf>